## Description

Subroutine WDSCH changes a station to the SASM Control File for the specified user.

The control file contains information about station data to be written to the Preprocessor Data Base (PPDB).

## Calling Sequence

CALL WDSCH (USERID, SAID, SMID, PPDBID, DESCRP, STALAT, IDTPP, IDTTA, IPE,ISD,ISW,ISTAT)

## Argument List

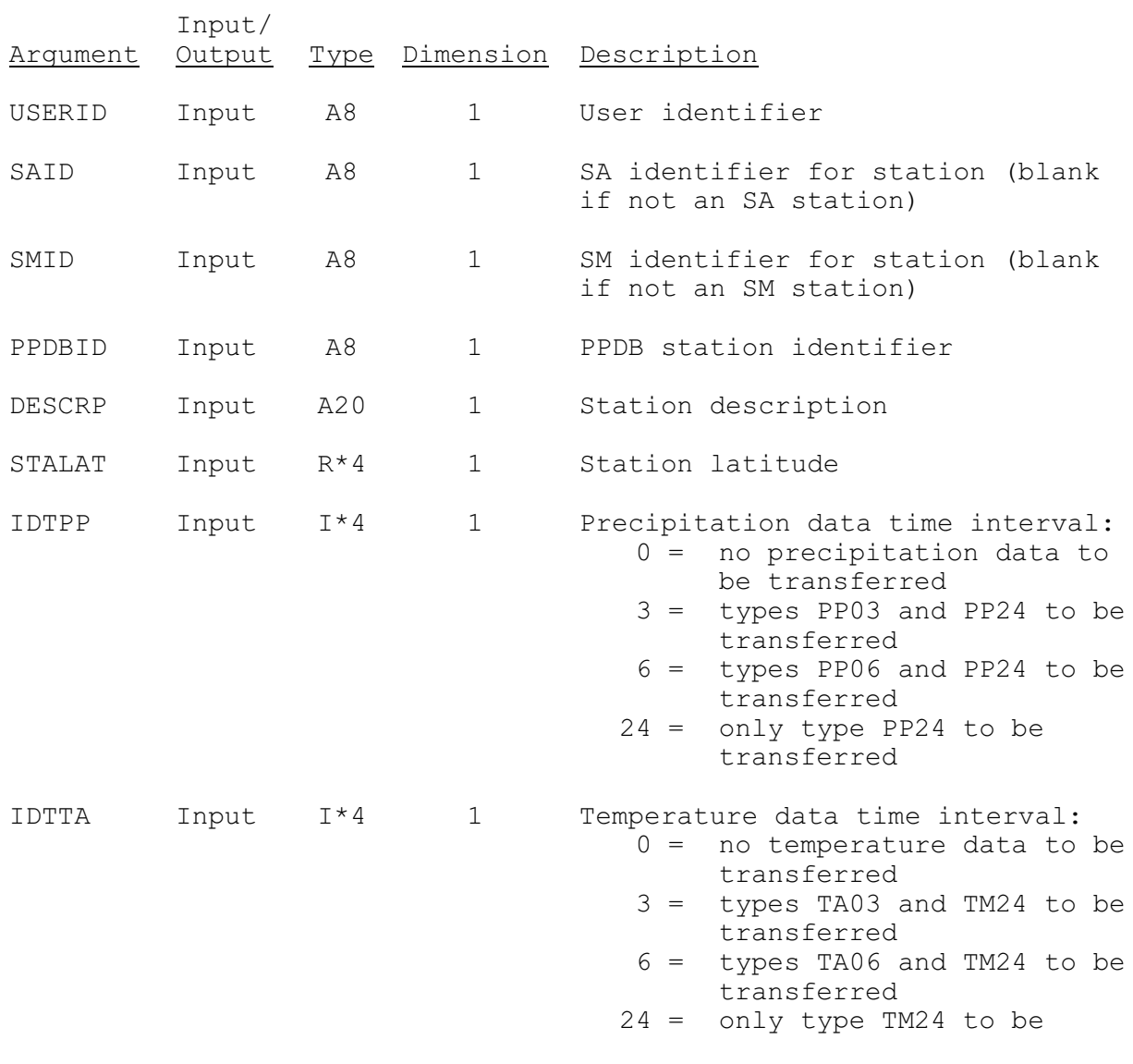

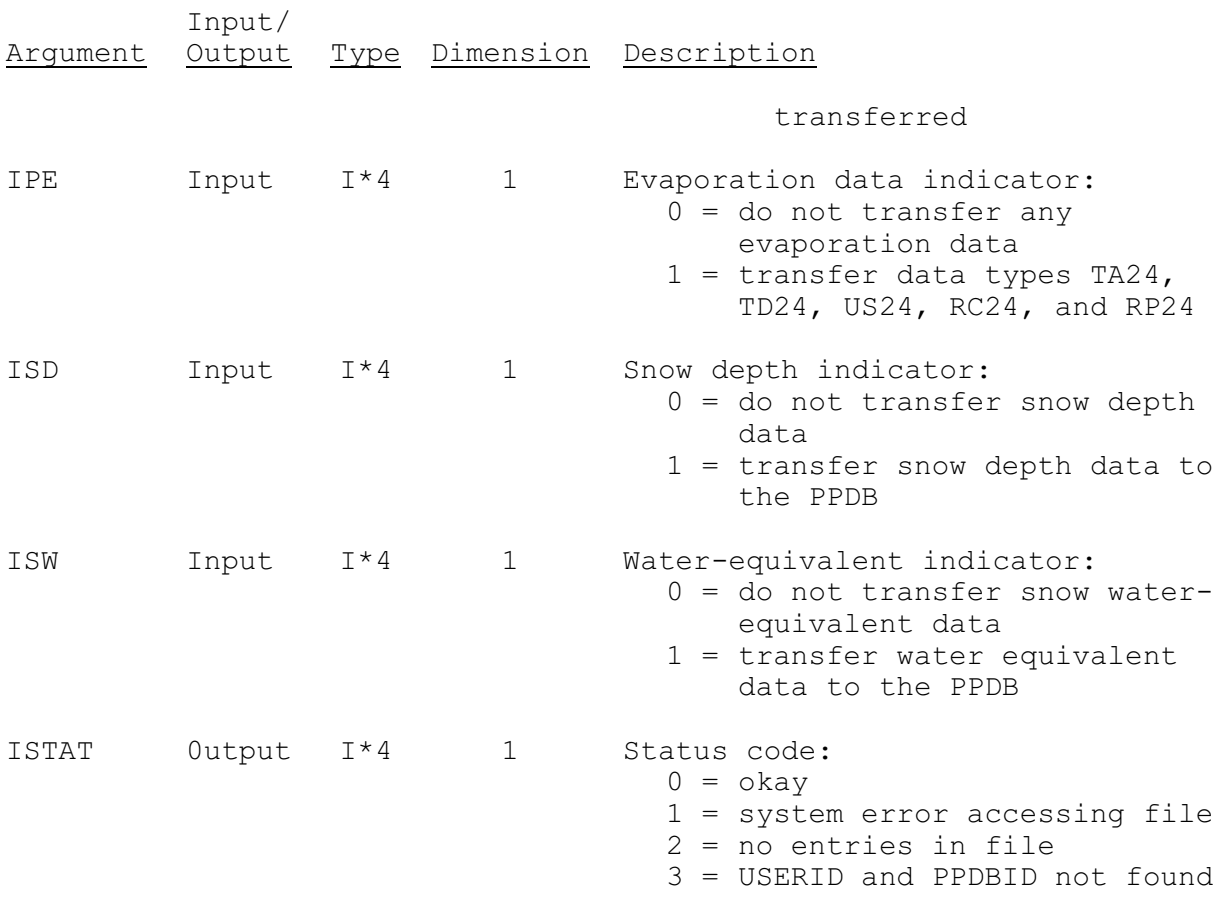